# 클래스 배열, friend 함수

[문제] main 함수의 실행 결과가 아래와 같이 될 수 있도록 Point 클래스와 GetSumX, GetSumY 함수를 작성하시오. [조건] Point 클래스의 member 변수 m\_x, m\_y 는 private으로 선언하고 friend 함 수를 활용하시오.

> [결과] (9, 12)

#include <iostream> using namespace std;

```
int main() {
   Point ary[5] = {Point(1,2), Point(3,4), Point(5,6)};Point sum;
   sum.SetXY(GetSumX(ary, 5), GetSumY(ary, 5));
   sum.Print();
   return 0;
}
```
# friend 선언

- friend 선언의 의미
	- class 멤버가 아니면서도 클래스의 private member까지 접근 가능 하게 해 줌.

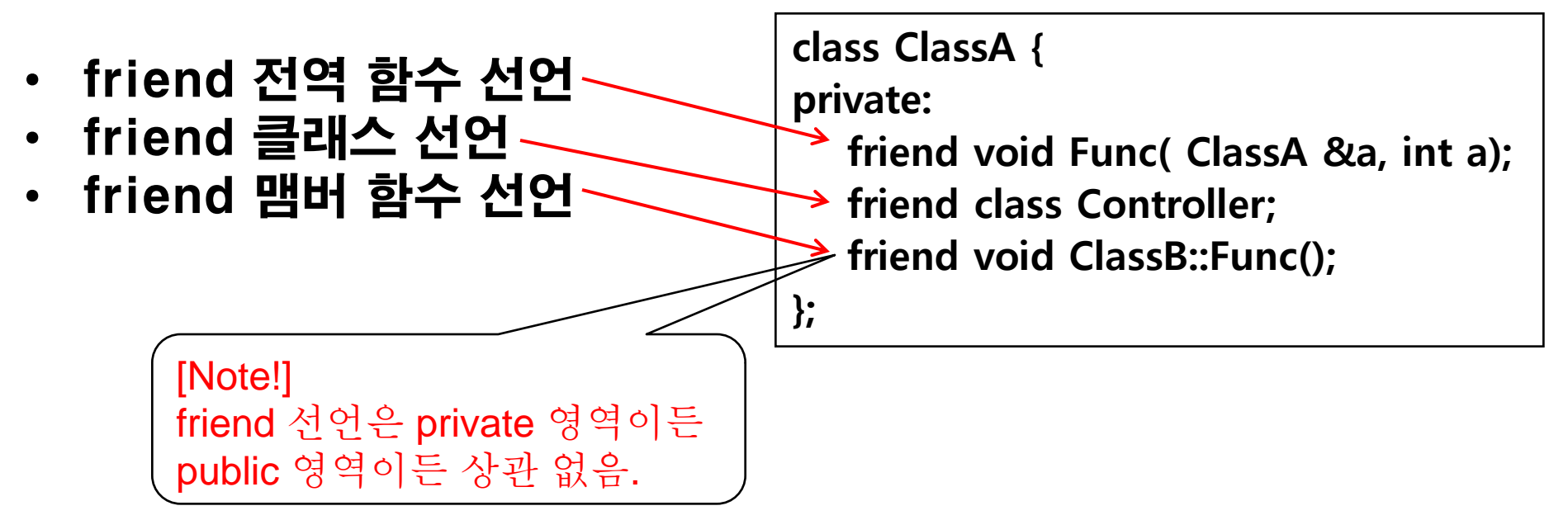

```
class Point {
public:
   Point(int x, int y) { m_x = x, m_y = y; }
   Point() { m_x = m_y = 0; }
  void Print() { cout << "(" << m_x << ", " << m_y << ")" << endl; }
  void SetXY(int x, int y) { m_x = x; m_y = y; }
private:
  int m_x, m_y;
  friend int GetSumX(Point *pPoint, int count);
  friend int GetSumY(Point *pPoint, int count);
};
int GetSumX(Point *pPoint, int count) {
  int i, sum = 0;
  for (i = 0; i < count; i++)
        sum += pPoint[i].m x;
   return sum;
}
int GetSumY(Point *pPoint, int count) {
  int i, sum = 0;
   for (i = 0; i < count; i++)
        sum += pPoint[i].m_y;
   return sum;
}
                                                     클래스 배열, 
                                                     friend 함수
```
#### this 포인터 활용. 멤버함수 overloading.

[문제] 앞의 예제를 수정한 main 함수의 실행 결과가 아래와 같이 될 수 있도록 Point 클래스에 Move 멤버 함수 2개를 overloading하여 구현하시오.

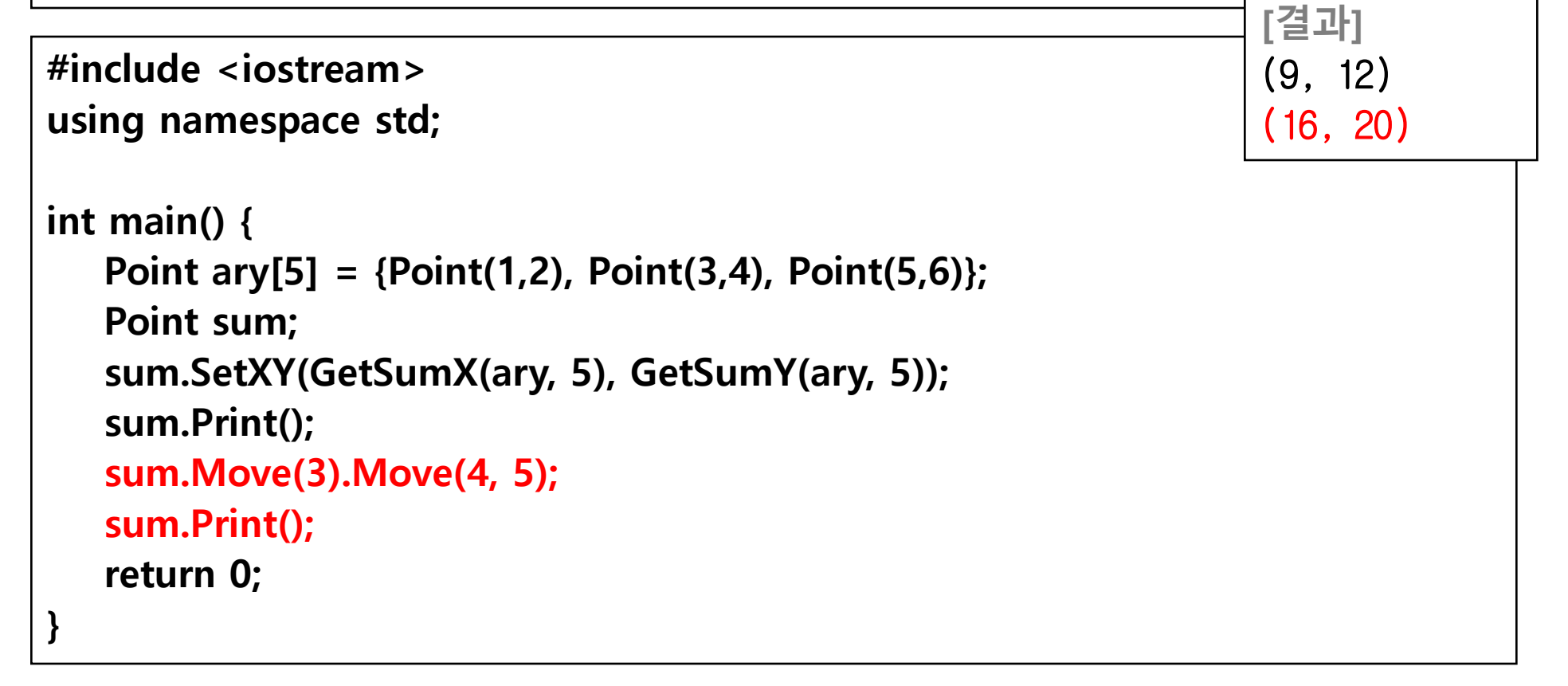

### this 포인터 활용. 멤버함수 overloading.

```
class Point {
public:
   Point(int x, int y) { m_x = x, m_y = y; }
   Point() { m_x = m_y = 0; }
   void Print() { cout << "(" << m_x << ", " << m_y << ")" << endl; }
   void SetXY(int x, int y) { m_x = x; m_y = y; }
   Point &Move(int inc) { m_x += inc; m_y += inc; return *this; }
   Point &Move(int x, int y) { m_x + = x; m_y + = y; return *this; }
private:
   int m_x, m_y;
   friend int GetSumX(Point *pPoint, int count);
   friend int GetSumY(Point *pPoint, int count);
};
```
## static 멤버 변수, static 멤버 함수

[문제] 앞의 예제를 수정한 main 함수의 실행 결과가 아래와 같이 될 수 있도록 static 멤버 변수 int s\_count; 와 static 멤버 함수 PrintHowMany()를 구현하시 오. [결과]

(9, 12)

(16, 20)

총 6개

#include <iostream> using namespace std;

}

```
int main() {
   Point ary[5] = {Point(1,2), Point(3,4), Point(5,6)};Point sum;
   sum.SetXY(GetSumX(ary, 5), GetSumY(ary, 5));
   sum.Print();
   sum.Move(3).Move(4, 5);
   sum.Print();
   Point::PrintHowMany();
   return 0;
```
## static 멤버 변수, static 멤버 함수

- static 멤버 변수
	- 각 개체별로 생성되는 것이 아니고 클래스당 하나만 생성 됨.
	- 특정 개체를 통해서도 접근 가능하지만 클래스 이름을 통 해서도 접근 가능.
		- sum.PrintHowMany();
		- Point::PrintHowMany();
	- 명시적으로 선언하는 문장 필수.
- static 멤버 함수
	- static 멤버에만 접근 가능한 함수.
	- 특정 개체를 통해서도 접근 가능하지만 클래스 이름을 통 해서도 접근 가능.

# static 멤버 변수, static 멤버 함수

```
class Point {
public:
   Point(int x, int y) { m_x = x, m_y = y; s_count++; }
   Point() { m_x = m_y = 0; s_count++;}
   \sim Point() { s_count--; }
   void Print() { cout << "(" << m_x << ", " << m_y << ")" << endl; }
   void SetXY(int x, int y) { m_x = x; m_y = y; }
   Point &Move(int inc) { m_x + = inc; m_y + = inc; return *this; }
   Point &Move(int x, int y) { m_x + = x; m_y + = y; return *this; }
   static void PrintHowMany() { cout << "총 " << s_count << "개" << endl; };
private:
   static int s_count;
   int m_x, m_y;
   friend int GetSumX(Point *pPoint, int count);
   friend int GetSumY(Point *pPoint, int count);
};
int Point::s_count = 0;
```
# 상속 (inheritance)

• 상속이란

• 상속의 문법

……

{

};

- 새로운 클래스를 만들 때 기존 클래스의 특징을 모두 상속 받는 것.
- 코드의 재활용
- 클래스 library와 선언(\*.h 파일)부만 있으면 상속 받아 자신만의 클래스를 만들 수 있다.

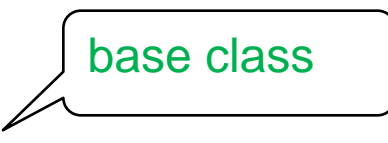

class Truck : public Car

derived class

Access 지정자 : ( public, protected, private) Base class에서 정한 접근 방법을 확장하지는 못함. 유지 또는 더욱 한정하는 것만 가능.

# 상속 : 생성자와 소멸자

- Derived class 객체 생성/소멸시의 생성자.소멸자 수행 순서
	- Base class 생성자
	- Derived class 생성자
	- Derived class 소멸자
	- Base class 소멸자

}

• Derived class 생성자에서 base class 생성자 호출. Sphere::Sphere( int x, int y, int z, double radius ) : Circle(x, y, radius) { ……

명시적으로 base class 생성자 호출. 이 부분이 생략되면 default constructor 사용됨.